#### **"HTML – Listas"**

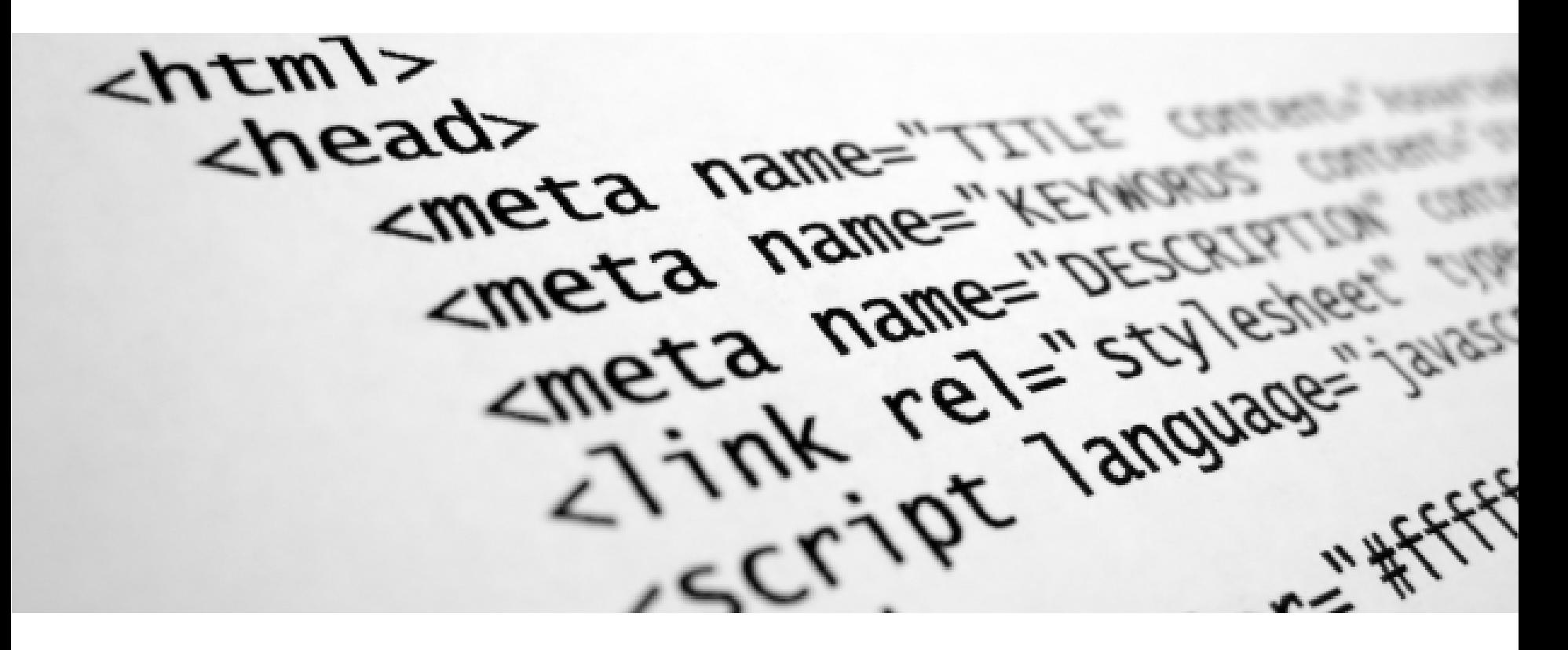

Rogelio Ferreira Escutia

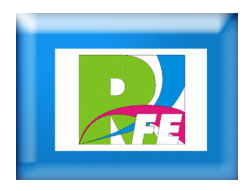

### **Listas sin ordenar**

**Para poner una lista sin ordenar (sin poner un número a cada renglón):**

 $<sub>ul</sub>$ </sub> <li>Lista 1</li> <li>Lista 2</li>  $<$ /ul $>$ 

 $\bullet$  Lista 1  $\bullet$  Lista 2

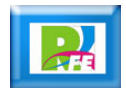

### **Listas ordenadas**

 **Para poner una lista ordenada (le pone un número a cada renglón):**

 $|10\rangle$ <li>Lista 1</li> <li>Lista 2</li>  $<$ / $<$ / $>$ 

# 1. Lista 1 2. Lista 2

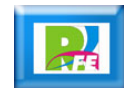

#### **Listas ordenadas con letras**

**Para poner una lista ordenada con letras:**

<ol type="a"> <li>Lista 1</li> <li>Lista 2</li>  $<$ / $<$ / $>$ 

a. Lista 1 b. Lista 2

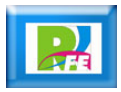

#### **Listas ordenadas con números romanos**

 **Para poner una lista ordenada con números romanos:**

<ol type="I"> <li>Lista 1</li> <li>Lista 2</li>  $<|0|>$ 

I. Lista 1 II. Lista 2

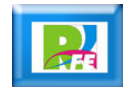

### **Listas anidadas**

 **Se pueden hacer listas una dentro de otra de diferentes tipos, por ejemplo:**

```
|<sub>U</sub>|>
```

```
<li>primero
<ol type="a">
      <li>inciso a</li>
      <li>inciso b</li>
</<\langle/li\rangle<li>segundo
<ol type="I">
      <li>uno</li>
      <li>dos</li>
</<\langle/li\rangle</ul>
```
• primero a. inciso a b. inciso b • segundo I. uno II. dos

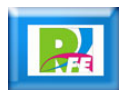

## **Listas de definiciones**

#### **Sirven para anotar conceptos ó definiciones:**

<dl>

<dt>Ultima modificación:</dt> <dd> 2004-12-23T23:33Z  $<$   $h$   $>$ <dt>Intervalo de verificación:</dt> <dd>5 días</dd> <dt>Programador:</dt> <dd>Juan Pedro de la Mar</dd>  $<$ /dl $>$ 

Ultima modificación: 2004-12-23T23:33Z Intervalo de verificación: 5 días Programador: Juan Pedro de la Mar

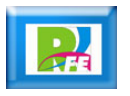

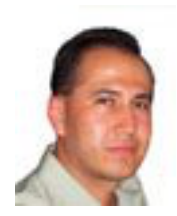

# *Rogelio Ferreira Escutia*

#### *Instituto Tecnológico de Morelia Departamento de Sistemas y Computación*

- *Correo: rogelio@itmorelia.edu.mx rogeplus@gmail.com*
- *Página Web: http://antares.itmorelia.edu.mx/~kaos/ http://www.xumarhu.net/*
- *Twitter: http://twitter.com/rogeplus Facebook: http://www.facebook.com/groups/xumarhu.net/*